# Protokół kontroli doraźnej Nr 5533.4.2015

# w zakresie ustaleń i czynności w sprawie przejecia uczniów przez Szkołę Podstawową Nr 1 im. J. Kusocińskiego w Złocieńcu

#### Informacje o kontrolowanej szkole

Nazwa i adres szkoły: Szkoła Podstawowa Nr 1 im. Janusza Kusocińskiego w Złocieńcu, ul. Dywizji WP 4a, 78-520 Złocieniec Telefon: 943671242 e-mail: sp1zlocieniec@gmail.com Imie i nazwisko dvrektora: Janina Król

# Informacje o organie kontrolującym

Nazwa i siedziba organu sprawującego nadzór pedagogiczny: Kuratorium Oświaty w Szczecinie Delegatura w Wałczu, ul. Południowa 10b, 78-600<br>Wałcz Telefon: 672584016 e-mail: walcz@kuratorium.szczecin.pl

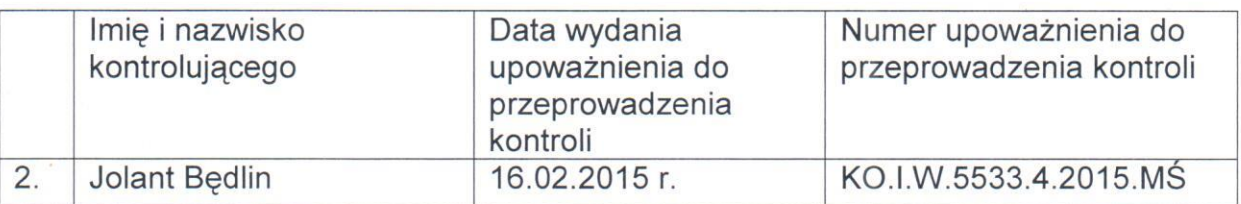

# Termin i sposób powiadomienia:

Termin rozpoczęcia kontroli: 19.02.2015 r. Termin zakończenia kontroli: 19.02.2015 r. Numer wpisu do rejestru kontroli organu sprawującego nadzór pedagogiczny: KO.I.W.5533.4.2015.JB Numer wpisu do rejestru kontroli szkoły: 56 Dyrektora o kontroli powiadomiono telefonicznie w dniu: 16.02.2015 r.

# Informacje o kontroli:

Kontrola w zakresie ustaleń i czynności w sprawie przejęcia uczniów przez Szkołę Podstawową Nr 1 im. J. Kusocińskiego w Złocieńcu

# Czynności kontrolne:

W trakcie kontroli przeprowadzono rozmowę z:

- dyrektorem szkoły podstawowej panią Janiną Król.
- Przeanalizowano dokumentacje dotyczącą przedmiotu kontroli:
- arkusz organizacji pracy szkoły,
- kwalifikacji nauczycieli zatrudnionych w Szkole Podstawowej Nr 1 im. J. Kusocińskiego w Złocieńcu.
- innej dokumentacji okazanej przez dyrektora.

yo jin

#### Informacje wynikające z ustaleń kontroli:

 $\mathbf{L}$ Stan faktyczny (ustalony na podstawie obserwacji i rozmowy z dyrektorem szkoły):

Uczniowie ucza sie w dwóch budynkach:

- przy ul. E. Orzeszkowej: kl. I II (6 oddziałów) w 4 salach lekcyjnych 116 uczniów.
- przy ul. I Dywizji WP 4a: kl. III VI (8 oddziałów) w 8 salach lekcyjnych i 2 salach aimnastycznych – 182 uczniów.
- uczniowie kl. I II przechodzą z ul. E. Orzeszkowej do budynku przy ul. I Dywizji WP na zajecia komputerowe i wychowania fizycznego.

W obecnym kształcie nie ma możliwości przejęcia dzieci ze względu na uczniów gimnazium

Po przejęciu budynku należącego obecnie do Gimnazjum nr 1w Złocieńcu, uczniowie będą się uczyć w całym budynku przy ul. I Dywizji WP 4 i 4a (bez konieczności przechodzenia na zajecia z jednego budynku do drugiego). Szkoła bedzie dysponowała 26 salami lekcyjnymi, 2 salami gimnastycznymi i halą sportową przy ul. Czaplineckiej. Zmianowość wyniesie 1,03.

# 1. Lustracia obiektu, w którym docelowo dzieci beda kontynuowały nauke.

a) stopień zmianowości: system jednozmianowy- zajęcia odbywają się od  $8.00 - 14.25$ .

(po zwiększeniu liczby uczniów): system jednozmianowy - zajęcia będą się odbywać od 8.00 - 15.30.

b) liczba oddziałów: w szkole uczy się 298 uczniów w 14 oddziałach klasowych.

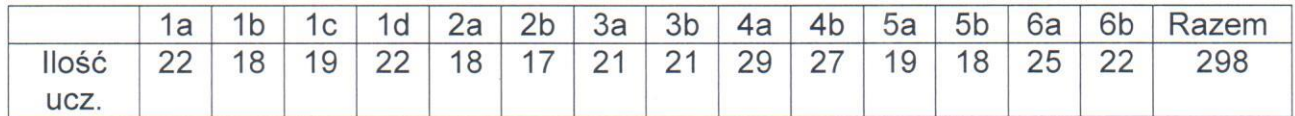

po zwiększeniu liczby uczniów: w szkole będzie się uczyć 667 uczniów w 30 oddziałach klasowych.

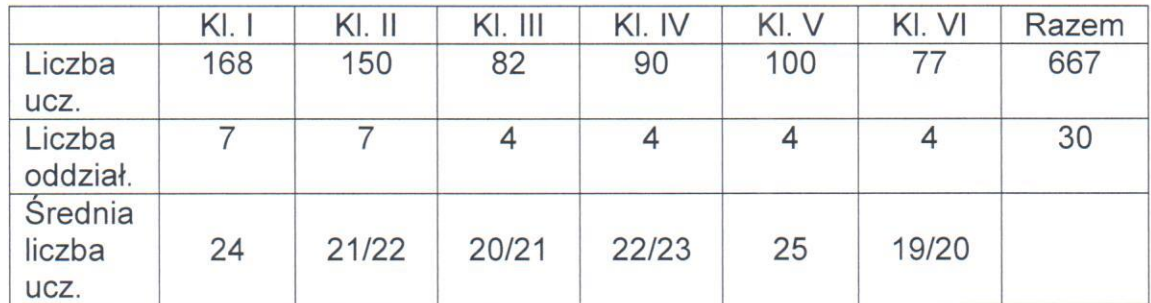

c) pomieszczeń do nauki:

In y

Obecnie szkoła dysponuje łącznie 12 salami lekcyjnymi i 2 salami gimnastycznymi. Zmianowość wynosi 1.

▶ w budynku przy ul. E. Orzeszkowej znajduje sie:

- 5 sal lekcyinych: w 4 salach uczą się dzieci kl. I II, jedną salę zajmuje przedszkole na 10 godz. i drugą salę na 5 godz. (od godz. 12.00),
- salka do zajeć indywidualnych dla dzieci niepełnosprawnych.
- ▶ w budynku przy ul. I Dywizji WP znajduje się:
	- 8 sal lekcyjnych (w tym: sala językowa 23 stanowisk, sala komputerowa – 10 stanowisk uczniowskich),
	- 2 sale gimnastyczne z łazienka.
	- sala zabaw.

Po połączeniu szkół: szkoła będzie dysponowała 26 salami lekcyjnymi, 2 salami gimnastycznymi i halą sportową przy ul. Czaplineckiej. Zmianowość wyniesie 1.03.

- wyposażenie szkół zostanie połaczone, przez co zwiekszy sie baza dydaktyczna,
- wszystkie dzieci w wieku szkoły podstawowej będą miały takie same warunki nauki.
- cały obiekt będzie szkoła podstawowa (bez gimnazjum).

wszyscy nauczyciele będą mieli pracę w pełnym wymiarze godzin

- d) warunki bazowe do realizacji ramowego planu nauczania (pracownie jezykowe, wyposażenie w sprzet multimedialny): Obecnie:
	- sale kl. I III wyposażone są w pomoce dydaktyczne, zabawki, każde dziecko korzysta indywidualnie z szafki,
	- profesionalna sala do nauki jezyka obcego.
	- sala komputerowa: 10 komputerów uczniowskich, tablica interaktywna, 3 laptopy,
	- biblioteka: 4 komputery z dostępem do Internetu,
	- telewizor: 5 szt., magnetofony: 10 szt., rzutnik multimedialny: 2 szt., - pomoce dydaktyczne do poszczególnych przedmiotów.

Po zmianie: wyposażenie szkół zostanie połączone. Powstana 2 pracownie komputerowe

- e)zapewnienie warunków BHP w obiekcie szkolnym i na terenie przyszkolnym:
	- baza i wyposażenie sale lekcyjne obecnie i po przejęciu: sale lekcyjne przestronne i jasne, wyposażone w niezbędne pomoce dydaktyczne, zapewniają pełną realizację ramowego planu nauczania;
	- zaplecze sportowo-rekreacyjne obecnie i po przejęciu: 2 sale  $\blacksquare$ gimnastyczne z pełnym wyposażeniem dydaktycznym i zapleczem sanitarnym (szatnie, toaleta i umywalka osobno dla chłopców i dziewczat), bojsko szkolne ze sztuczną nawierzchnią, plac zabaw (z ulicy Orzeszkowej zostanie przeniesiony na teren szkoły), sala z suchym basenem z "Radosnej Szkoły", magazynek sprzętu sportowego,

Aps ju

pomieszczenie techniczne i gospodarcze. Stan techniczny urządzeń i sprzetu sportowego jest sprawdzany przed każdymi zajeciami;

organizacja świetlicy obecnie: Uczniowie mogą przebywać w dwóch świetlicach (przy ul. E. Orzeszkowej dzieci młodsze, przy ul. I Dywizji WP dzieci starsze). Świetlica czynna jest w godz. 7.30 - 15.30 oraz 8.00 -15.00. Opieke w świetlicy w wiekszości godzin sprawuje nauczyciel świetlicy (40 godz.) oraz w ramach godzin z art. 42 - KN. – 6 godz.

po przejęciu: planowanych jest 91 godzin (3,5 etatu). Jedno pomieszczenie należy dostosować do potrzeb realizowanych zadań świetlicy. Planowany czas pracy świetlicy od godz. 7.00 - 16.00

f) warunki sanitarne obecnie: ul. Orzeszkowa - przy każdej sali znajduje się łazienka, budynek główny - na korytarzu znajdują się 2 łazienki dla dziewcząt i 2 dla chłopców (w każdej sa dwie ubikacje, dwie umywalki). Po przejęciu: 10 łazienek. Zgodnie z oświadczeniem dyrektora toalety są przystosowane dla uczniów, a dla dzieci młodszych należy dostosować.

Toalety wyremontowane i zagospodarowane.

g) organizacja żywienia obecnie: W szkole znajduje się stołówka i punkt wydawania posiłków przy ulicy Orzeszkowej dla klas I-II dowożonych ze szkolnej stołówki. Uczniowie spożywają obiad na trzech przerwach z podziałem na szkołe podstawową i gimnazjum. kuchnia, stołówka (przygotowuje się obiady dla uczniów szkoły podstawowej i gimnazjum – ok. 300 objadów dziennie).

Po przejęciu: Kuchnia będzie wydawała ok 400 obiadów dla szkoły podstawowej

- h) organizacia opieki zdrowotnej obecnie: szkoła korzysta z gabinetu medvcvny w gimnazium po przejęciu: w wyniku pozyskania pomieszczeń szkoła będzie miała swój gabinet medyczny
- i) organizacja pomocy pedagogiczno-psychologicznej: Gabinet pedagoga - oddzielne pomieszczenie, odpowiednio wyposażone, przeznaczone dla wszystkim uczniów szkoły podstawowej. Dodatkowo zatrudniony jest logopeda na kilka godzin, który prowadzi zajęcia w sali nauczania indywidualnego.
- j) organizacja pracy szatni obecnie: szatnie są dwóch budynkach, każda klasa ma wydzielone wieszaki. Opieke nad szatnia sprawuja sprzątaczki. Szatnie wymagają remontu.

Po przejęciu: beda dwie szatnie z podziałem na etap edukacyjny

k) zabezpieczenie wejścia do budynku - obecnie: jest jedno wejście do szkoły, a dwa na ul. Orzeszkowej (jedno dostosowane do osób niepełnosprawnych- podjazd). Po przejeciu: beda dwa wejścia. Przy obecnym wejściu głównym planowane

jest zrobienie podiazdu – brak informacii o pozyskaniu środków na ten cel.

Jun M

Szkoła będzie zajmowała cały budynek, wyposażony w monitoring wizyjny, który zostanie wzbogacony.

# Czy w wyniku przejęcia uczniów dojdzie do zmiany ww. warunków:

**Nie** Tak

Uzasadnienie:

Przejęcie uczniów nie wprowadzi zmian dotyczących pogorszenia warunków związanych z korzystaniem przez uczniów z pomieszczeń do nauki, niemniej w obecnym stanie nie ma możliwości przejęcia uczniów. W przypadku opuszczenia uczniów gimnazjum powiększy się baza lokalowa, dająca możliwość przyjęcia wszystkich uczniów ze Szkoły Podstawowej nr 2.

#### 2. Kadra pedagogiczna

a) Obecnie: wszyscy nauczyciele zatrudnieni sa zgodnie z posiadanymi kwalifikacjami, wielu nauczycieli posiada kwalifikacje do nauczania kilku przedmiotów (załącznik nr 1). W szkole jest 16 – dyplomowanych 9mianowanych, 1- kontraktowy.

1 nauczyciel zatrudniony jest w niepełnym wymiarze godzin i uzupełnia etat w Gimnazium nr 2 w Złocieńcu, pozostali nauczyciele zatrudnieni sa w pełnym wymiarze godzin

Po przejęciu: wszyscy nauczyciele pracujący w tej szkole i likwidowanej otrzymają zatrudnienie.

b) czy są nauczyciele pracujący w oparciu o zgodę ZKO wydaną na podstawie art. 10 ust. 9 KN?.

> Tak **Nie**

Jeżeli tak, to ilu i jakich ucza przedmiotów?

3. Zabezpieczenie możliwości pracy dla nauczycieli ze szkoły likwidowanej. posiadających pełne kwalifikacje pedagogiczne

Tak Nie Moyon

liczba nauczycieli- 22 liczba etatów pedagogicznych-22

Zgodnie z oświadczeniem dyrektora nauczyciele w momencie likwidacji szkoły mają zagwarantowana prace w Szkole Podstawowej Nr 1.

Czy w wyniku przejęcia uczniów zostaną stworzone warunki do lepszego wykorzystania kwalifikacji nauczycieli:

Tak Nie

Nm for

Uzasadnienie:

Tak, beda nauczyciele mający dodatkowe kwalifikacje.

- 4. Oferta zajęć pozalekcyjnych i pozaszkolnych /funkcje kulturotwórcze szkoły/
- a) Dotychczasowa obecnie: zajecia pozalekcyjne sa prowadzone w ramach art. 42 KN

Po przejęciu: najprawdopodobniej nic się nie zmieni

Dyrektor Szkoły Podstawowej poinformował, że beda starali się o pozyskiwanie środków na ten cel z projektów.

#### 5. Liczba uczniów w placówce przejmującej uczniów

- $-$  ogółem 298
- po przejęciu 667
- dowożonych / obecnie / 5 po przejecju – brak informacji

#### 6. Komfort i bezpieczeństwo dowozu uczniów:

- środek transportu: PKS
- czas oczekiwania na dowóz do domu: maksymalnie 1 godziny
- czas dojazdu do szkoły od 10 min do 30 min
- zapewnienie opieki dzieciom oczekującym na dowóz do domu: opiekę zapewniają nauczyciele w świetlicy
- ogólny czas pobytu dziecka poza domem: uczniowie klas I-III 5 godzin, uczniowie klas IV-VI 7 godzin

Z informacii od pani dvrektor wynika, iż do szkoły dojeżdża 5 uczniów szkolnym autobusem PKS. Plan zajeć tych uczniów jest dostosowany do przyjazdów i odiazdów autobusów tak, aby czas oczekiwania był jak najkrótszy. Uczniowie przyjeżdżają do szkoły ok. godz. 7.50 i odjeżdżają bezpośrednio po zajęciach lub czekają ok. 1 godz. w świetlicy szkolnej.

#### Czy w wyniku przejęcia dojdzie do zmiany warunków dowozu dzieci:

Tak **Nie** 

Z informacji od pani dyrektor wynika, iż do szkoły dojeżdża 5 uczniów szkolnym autobusem PKS. Plan zajęć tych uczniów jest dostosowany do przyjazdów i odjazdów autobusów tak, aby czas oczekiwania był jak najkrótszy. Uczniowie przyjeżdżają do szkoły ok. godz. 7.50 i odjeżdżają bezpośrednio po zajęciach lub czekają ok. 1 godz. w świetlicy szkolnej

 $\Pi$ . Inne ustalenia - brak

Jun Ms

#### Ш. Wnioski końcowe w sprawie

- 1. Na dzień badania szkoła nie dysponuje wystarczająca liczba pomieszczeń do realizacji ramowych planów nauczania i podstawy programowej dla uczniów z obu szkół.
- 2. W momencie pozyskania pomieszczeń, obecnie użytkowanych, w budynku. przez gimnazjum, szkoła będzie mogła przyjąć wszystkich uczniów, całą kadrę pedagogiczna.
- 3. Szkoła Podstawowa Nr 1 im. J. Kusocińskiego w Złocieńcu w momencie likwidacji SP nr 2 pozyska dodatkowe pomoce dydaktyczne do realizacji podstawy programowej, poza urządzeniami sportowymi.
- 4. Prognoza demograficzna dotycząca liczebności uczniów szkoły nie wykazuje tendencji wzrostowej.
- 5. Organizacia i formy współdziałania szkoły z rodzicami (prawnymi opiekunami) w zakresie nauczania, wychowania i profilaktyki nie ulegną pogorszeniu.

Zgodnie z § 16 ust. 1 rozporządzenia Ministra Edukacji Narodowej z dnia 7 października 2009 r. w sprawie nadzoru pedagogicznego (Dz. U. Nr 168, poz. z póź. zm.), dyrektor szkoły, w terminie 7 dni od dnia otrzymania protokołu kontroli, może zgłosić do organu sprawującego nadzór pedagogiczny pisemne, umotywowane zastrzeżenia do ustaleń w nim zawartych.

Protokół podpisali:

**KIEROWNIK** Oddziału Wydziału DYR ply Social of eight I w Zlociencu Miejscowość, data i podpis kontrolującego tta Będlin Miejscowość, data i podpis moxJanina Król dyrektora kontrolowanej jednostki\* Protokół sporządzono dnia 19 lutego 2015 r. w dwóch jednobrzmiących egzemplarzach, z których jeden otrzymuje kontrolowany dyrektor szkoły, a drugi włacza sie do akt kontroli. OR 1 w Złocieńcu Ly Podsta i Nr  $1150$ (Data, podpis i imienna pieczęć dyrektora szkoły) **SZKOŁA PODSTAWOWA NR 1** diontwh  $\ldots$ , dnia 11 h 2015 im. Janusza Kusocińskiego<br>2015 I Dywizji WP 4a tel. 094 36 71242 78-520 ZŁOCIENIEC NIP 674-10-16-078, REG. 330388230

\* Zgodnie z § 14 ust. 2 pkt 7 rozporządzenia Ministra Edukacji Narodowej z dnia 7 października 2009 r. w sprawie nadzoru pedagogicznego (Dz. U Nr 168, poz. 1324 z póź. zm.), protokół kontroli zawiera parafy kontrolującego i dyrektora szkoły lub placówki na każdej stronie protokołu